# **The Trac Configuration File**

#### **Error: Macro TracGuideToc(None) failed**

'NoneType' object has no attribute 'find'

Trac configuration is done by editing the **trac.ini** config file, located in <projectenv>/conf/trac.ini.

### **Global Configuration**

Since version 0.9, Trac can also read the configuration from a global  $\text{trace.ini}$  file. These global options will then be merged with the environment-specific options, where local options override global options.

The global configuration is by default localted in  $\text{Sprefix/share/trace/conf/trace.ini.}$  It can be moved to a different location (for example,  $/etc/trace$ .ini), but that requires changing the file trac/siteconfig.py which gets created when Trac is installed.

### **Reference**

This is a brief reference of available configuration options.

# **[trac]**

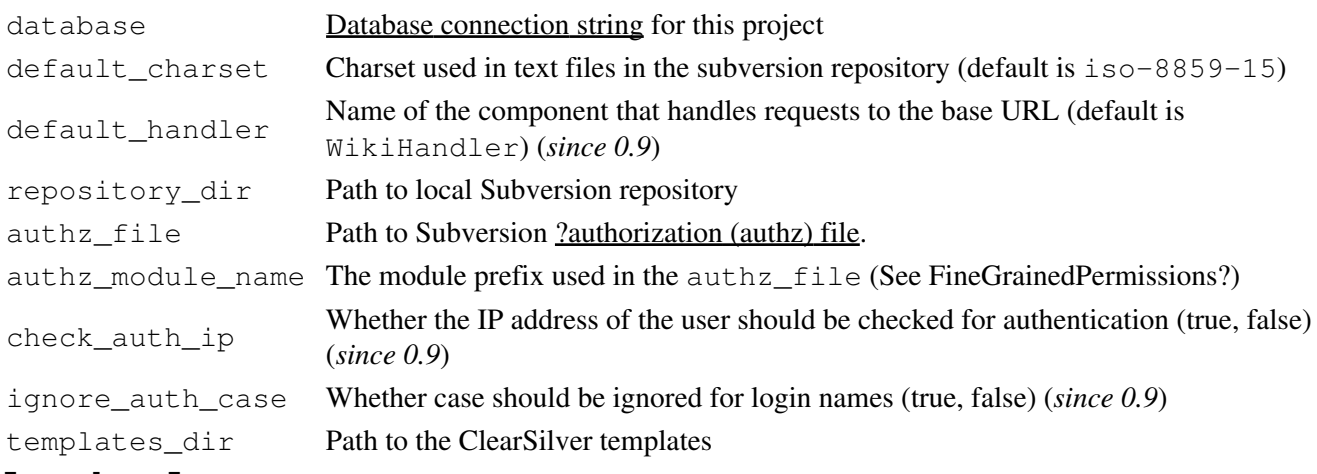

# **[project]**

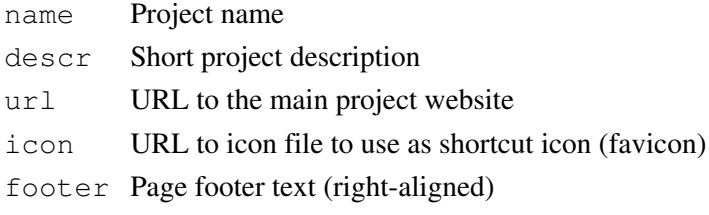

#### **[header\_logo]**

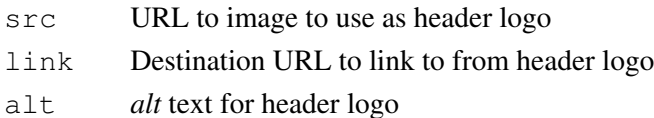

width Header logo width in pixels height Header logo height in pixels See also: TracInterfaceCustomization.

# **[logging]**

log\_type Logging facility to use. (none, file, stderr, syslog, winlog) log\_file If *log\_type* is *file*, this should be a path to the log-file log\_level Level of verbosity in log (CRITICAL, ERROR, WARN, INFO, DEBUG) See also: TracLogging

# **[attachment]**

max\_size Maximum allowed file size for ticket and wiki attachments **[notification]**

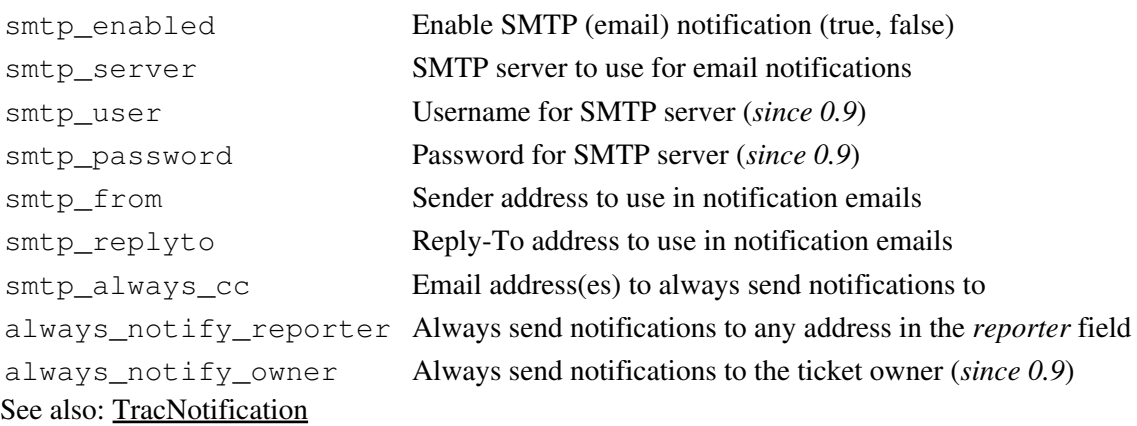

# **[mimeviewer]**

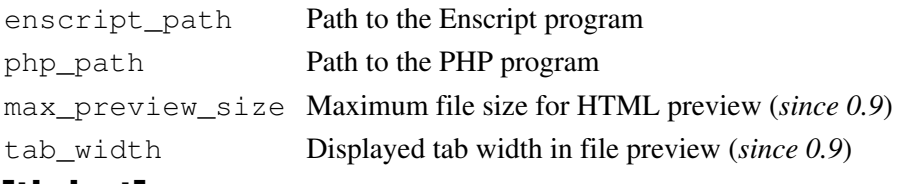

# **[ticket]**

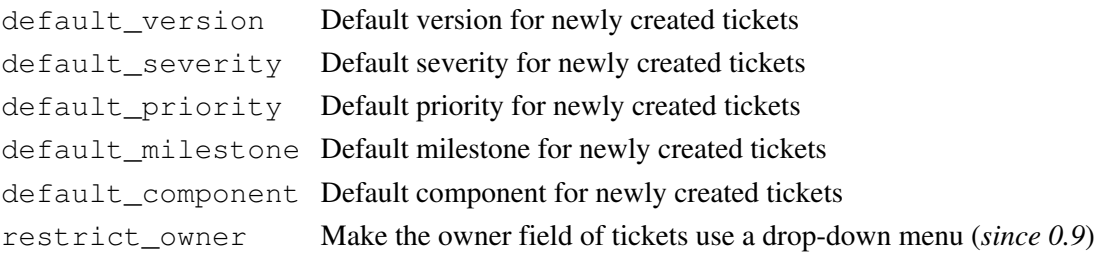

# **[ticket-custom]**

Creates user-defined ticket fields.

# **[timeline]**

default\_daysback Default "depth" of the Timeline, in days (*since 0.9*) changeset show files Number of files to show (-1 for unlimited, 0 to disable) ticket\_show\_details Enable the display of all ticket changes in the timeline

### **[browser]**

hide properties List of subversion properties to hide from the repository browser (*since 0.9*) **[wiki]**

ignore\_missing\_pages enable/disable highlighting CamelCase links to missing pages (*since 0.9*)

#### **[components]**

(*since 0.9*)

This section is used to enable or disable components provided by plugins, as well as by Trac itself. The component to enable/disable is specified via the name of the option. Whether its enabled is determined by the option value; setting the value to enabled or on will enable the component, any other value (typically disabled or  $\circ$  f) will disable the component.

The option name is either the fully qualified name of the components or the module/package prefix of the component. The former enables/disables a specific component, while the latter enables/disables any component in the specified package/module.

Consider the following configuration snippet:

```
[components]
trac.ticket.report.ReportModule = disabled
webadmin.* = enabled
```
The first option tells Trac to disable the report module. The second option instructs Trac to enable all components in the webadmin package. Note that the trailing wildcard is required for module/package matching.

See the *Plugins* page on *About Trac* to get the list of active components (requires CONFIG\_VIEW permissions.)

See also: TracPlugins

*Note that prior to Trac r2335 (that applies to 0.9b1 and 0.9b2), you would use a [disabled\_components] section instead. See a [?previous version](http://projects.edgewall.com/trac/wiki/TracIni?version=42) of this page for the details.*

See also: TracGuide, TracAdmin, TracEnvironment